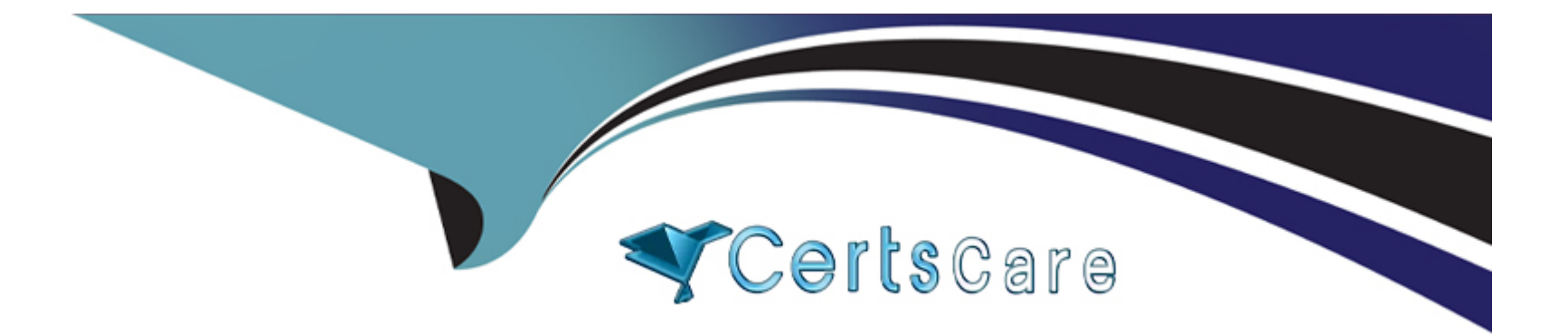

# **Free Questions for SPLK-2002 by certscare**

## **Shared by Banks on 12-12-2023**

**For More Free Questions and Preparation Resources**

**Check the Links on Last Page**

## **Question 1**

#### **Question Type: MultipleChoice**

What is the logical first step when starting a deployment plan?

#### **Options:**

- **A-** Inventory the currently deployed logging infrastructure.
- **B-** Determine what apps and use cases will be implemented.
- **C-** Gather statistics on the expected adoption of Splunk for sizing.
- **D-** Collect the initial requirements for the deployment from all stakeholders.

### **Answer:**

D

## **Question 2**

**Question Type: MultipleChoice**

Which of the following options can improve reliability of syslog delivery to Splunk? (Select all that apply.)

#### **Options:**

**A-** Use TCP syslog.

- **B-** Configure UDP inputs on each Splunk indexer to receive data directly.
- **C-** Use a network load balancer to direct syslog traffic to active backend syslog listeners.
- **D-** Use one or more syslog servers to persist data with a Universal Forwarder to send the data to Splunk indexers.

### **Answer:**

C, D

## **Question 3**

**Question Type: MultipleChoice**

When Splunk is installed. where are the internal indexes stored by default?

## **Options:**

### **A-** SPLUNK\_HOME/bin

- **B-** SPLUNK\_HOME/var/lib
- **C-** SPLUNK\_HOME/var/run
- **D-** SPLUNK\_HOME/etc/system/default

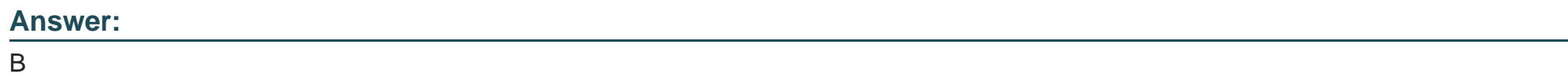

## **Question 4**

**Question Type: MultipleChoice**

What is a Splunk Job? (Select all that apply.)

## **Options:**

**A-** A user-defined Splunk capability.

- **B-** Searches that are subjected to some usage quota.
- **C-** A search process kicked off via a report or an alert.
- **D-** A child OS process manifested from the splunkd process.

#### **Answer:**

A

## **Question 5**

#### **Question Type: MultipleChoice**

When configuring a Splunk indexer cluster, what are the default values for replication and search factor?

#### **Options:**

- **A-** replication\_factor = 2search\_factor = 2
- **B-** replication\_factor = 2search factor = 3
- **C-** replication\_factor = 3search\_factor = 2
- **D-** replication\_factor = 3search factor = 3

A

## **Question 6**

**Question Type: MultipleChoice**

Consider a use case involving firewall dat

a. There is no Splunk-supported Technical Add-On, but the vendor has built one. What are the items that must be evaluated before installing the add-on? (Select all that apply.)

### **Options:**

- **A-** Identify number of scheduled or real-time searches.
- **B-** Validate if this Technical Add-On enables event data for a data model.
- **C-** Identify the maximum number of forwarders Technical Add-On can support.
- **D** Verify if Technical Add-On needs to be installed onto both a search head or indexer.

### **Answer:**

## **Question 7**

#### **Question Type: MultipleChoice**

In a distributed environment, knowledge object bundles are replicated from the search head to which location on the search peer(s)?

### **Options:**

- **A-** SPLUNK\_HOME/var/lib/searchpeers
- **B-** SPLUNK\_HOME/var/log/searchpeers
- **C-** SPLUNK\_HOME/var/run/searchpeers
- **D-** SPLUNK\_HOME/var/spool/searchpeers

#### **Answer:**

C

## **Question 8**

How does the average run time of all searches relate to the available CPU cores on the indexers?

### **Options:**

- **A-** Average run time is independent of the number of CPU cores on the indexers.
- **B** Average run time decreases as the number of CPU cores on the indexers decreases.
- **C-** Average run time increases as the number of CPU cores on the indexers decreases.
- **D-** Average run time increases as the number of CPU cores on the indexers increases.

### **Answer:**

 $\overline{C}$ 

## **Question 9**

**Question Type: MultipleChoice**

As a best practice, where should the internal licensing logs be stored?

## **Options:**

- **A-** Indexing layer.
- **B-** License server.
- **C-** Deployment layer.
- **D-** Search head layer.

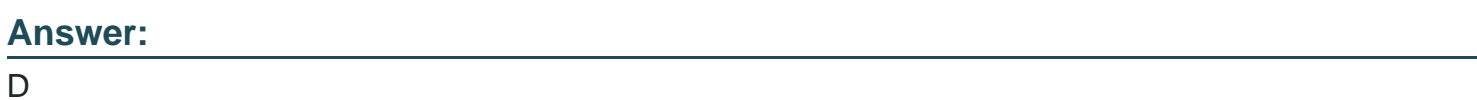

**Question 10**

**Question Type: MultipleChoice**

Which of the following statements about integrating with third-party systems is true? (Select all that apply.)

## **Options:**

**A-** A Hadoop application can search data in Splunk.

- **B-** Splunk can search data in the Hadoop File System (HDFS).
- **C-** You can use Splunk alerts to provision actions on a third-party system.
- **D-** You can forward data from Splunk forwarder to a third-party system without indexing it first.

## **Answer:**  C, D

## **Question 11**

#### **Question Type: MultipleChoice**

What is the algorithm used to determine captaincy in a Splunk search head cluster?

### **Options:**

- **A-** Raft distributed consensus.
- **B-** Rapt distributed consensus.
- **C-** Rift distributed consensus.
- **D-** Round-robin distribution consensus.

A

## **Question 12**

**Question Type: MultipleChoice**

Which of the following is an indexer clustering requirement?

### **Options:**

- **A-** Must use shared storage.
- **B** Must reside on a dedicated rack.
- **C-** Must have at least three members.
- **D-** Must share the same license pool.

### **Answer:**

To Get Premium Files for SPLK-2002 Visit

[https://www.p2pexams.com/products/splk-200](https://www.p2pexams.com/products/SPLK-2002)2

For More Free Questions Visit [https://www.p2pexams.com/splunk/pdf/splk-200](https://www.p2pexams.com/splunk/pdf/splk-2002)2